[Définition](#page-4-0) [Hauteur](#page-11-0)

[Insertion](#page-16-0)

# <span id="page-0-0"></span>Arbre binaire de recherche

Christophe Viroulaud

Terminale - NSI

**Algo 09**

[Définition](#page-4-0)

[Hauteur](#page-11-0)

[Insertion](#page-16-0)

La recherche d'un élément dans un tableau est **linéaire** dans le pire des cas : elle dépend de la taille du tableau.

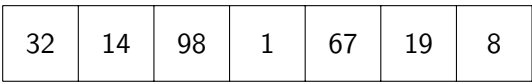

[Définition](#page-4-0)

[Hauteur](#page-11-0)

[Insertion](#page-16-0)

[Recherche](#page-22-0)

## Comment obtenir une méthode de recherche efficace avec les arbres ?

# <span id="page-3-0"></span>Sommaire

#### [Arbre binaire de](#page-0-0) recherche

[Arbre binaire de](#page-3-0) recherche

[Définition](#page-4-0) [Hauteur](#page-11-0)

[Insertion](#page-16-0)

[Recherche](#page-22-0)

## 1. [Arbre binaire de recherche](#page-3-0)

- 1.1 [Définition](#page-4-0)
- 1.2 [Hauteur](#page-11-0)
- 1.3 [Insertion](#page-16-0)
- 1.4 [Recherche](#page-22-0)

# <span id="page-4-0"></span>Arbre binaire de recherche - définition

On impose une contrainte à chaque nœud d'un arbre binaire :

- $\blacktriangleright$  les valeurs du sous-arbre gauche sont plus petites que celle du nœud,
- $\blacktriangleright$  les valeurs du sous-arbre droit sont plus grandes que celle du nœud.

[Arbre binaire de](#page-0-0) recherche

[Définition](#page-4-0)

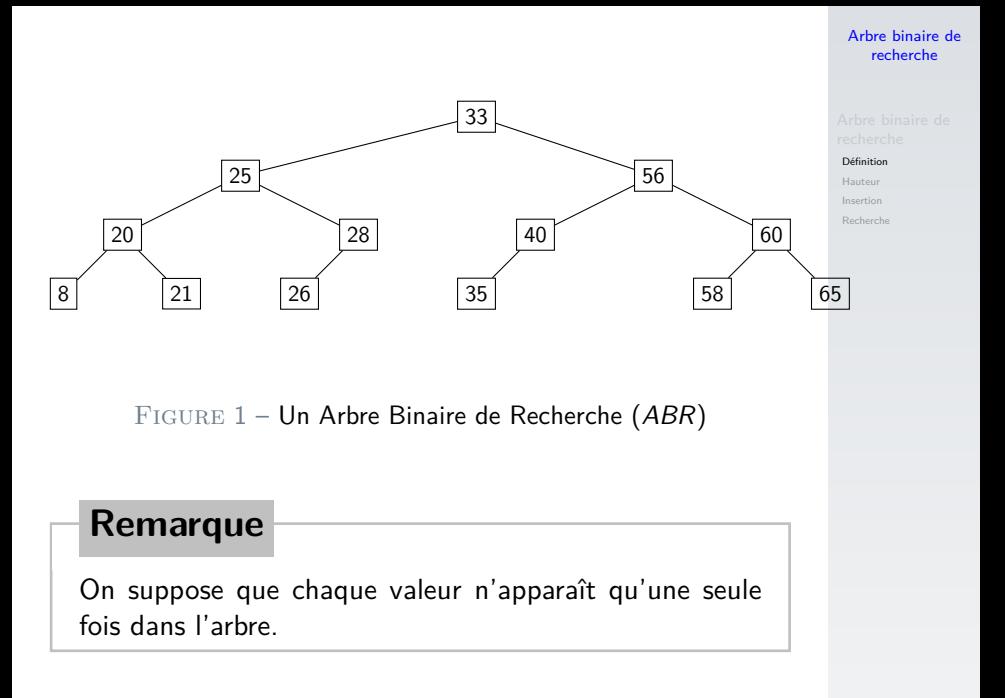

[Définition](#page-4-0)

[Hauteur](#page-11-0)

[Insertion](#page-16-0)

## Activité 1 :

- 1. Placer les valeurs 23, 27, 54, 55 dans l'ABR.
- 2. Où se trouve la plus grande valeur ? La plus petite ?
- 3. Effectuer un parcours infixe de l'arbre. Que remarque-t-on ?

# Correction

#### [Arbre binaire de](#page-0-0) recherche

#### [Définition](#page-4-0)

[Hauteur](#page-11-0)

[Insertion](#page-16-0)

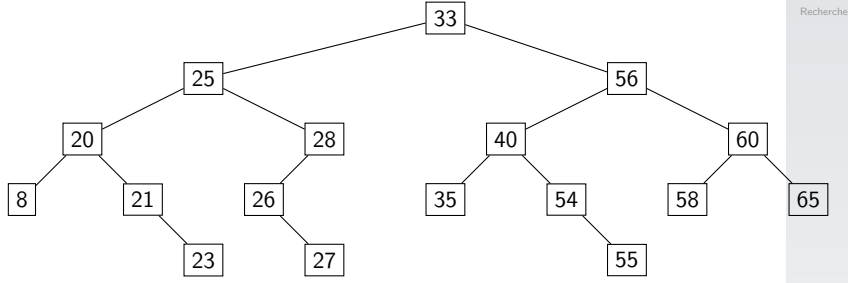

Figure 2 – Activité 1

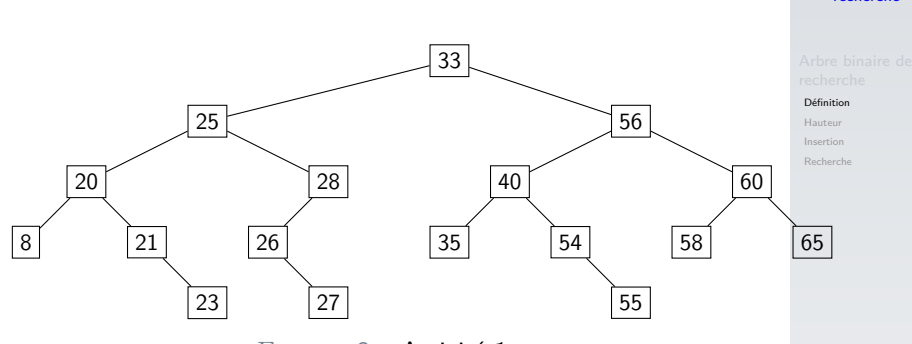

Figure 3 – Activité 1

- $\blacktriangleright$  La plus petite valeur est dans le nœud le plus à gauche.
- La plus grande valeur est dans le nœud le plus à droite.
- parcours infixe : 8 20 21 23 25 26 27 28 33  $-35 - 40 - 54 - 55 - 56 - 58 - 60 - 65$

[Arbre binaire de](#page-0-0) recherche

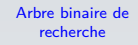

[Définition](#page-4-0)

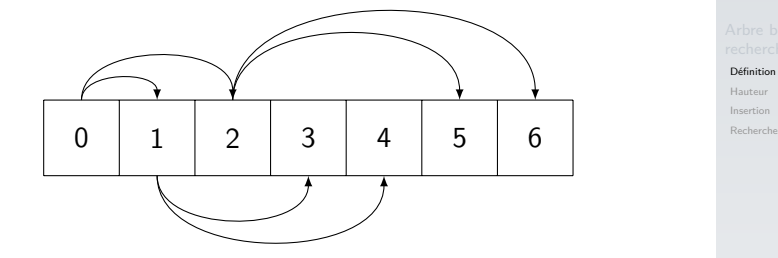

**Activité 2 :** Il est judicieux d'utiliser un tableau pour représenter un arbre binaire de recherche. Construire par compréhension un tableau **arbre** rempli de cent 0. On considérera dans la suite, que la valeur 0 représente un nœud vide.

# Correction

#### [Arbre binaire de](#page-0-0) recherche

[Définition](#page-4-0)

[Hauteur](#page-11-0)

[Insertion](#page-16-0)

[Recherche](#page-22-0)

### 1 arbre =  $[0 \text{ for }$  in range(100)]

# <span id="page-11-0"></span>Sommaire

#### [Arbre binaire de](#page-0-0) recherche

[Définition](#page-4-0)

[Hauteur](#page-11-0)

[Insertion](#page-16-0)

[Recherche](#page-22-0)

## 1. [Arbre binaire de recherche](#page-3-0)

- 1.1 [Définition](#page-4-0)
- 1.2 [Hauteur](#page-11-0)
- 1.3 [Insertion](#page-16-0)
- 1.4 [Recherche](#page-22-0)

## Hauteur

#### [Arbre binaire de](#page-0-0) recherche

[Définition](#page-4-0)

[Hauteur](#page-11-0)

[Insertion](#page-16-0)

[Recherche](#page-22-0)

# $h+1 \le n \le 2^{h+1}-1$

Code 1 – Propriété des arbres binaires

# Nouvelle propriété

#### [Arbre binaire de](#page-0-0) recherche

[Définition](#page-4-0)

[Hauteur](#page-11-0)

[Insertion](#page-16-0)

[Recherche](#page-22-0)

$$
2^h \le n \le 2^{h+1} - 1
$$

Car il y a entre 1 et  $2^h$  nœuds sur le dernier niveau.

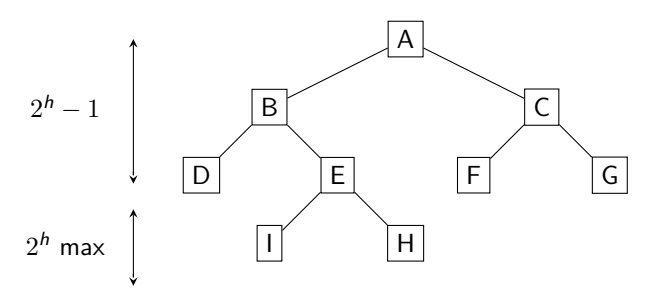

$$
2^h \le n \le 2^{h+1} - 1
$$

$$
\Rightarrow 2^h \le n \le 2^{h+1}
$$

$$
\Leftrightarrow h \leq \log_2(n) \leq h+1
$$

# **À retenir**

Dans un arbre binaire **équilibré** :

$$
h=\log_2(n)
$$

[Arbre binaire de](#page-0-0) recherche

[Définition](#page-4-0)

[Hauteur](#page-11-0)

[Insertion](#page-16-0)

[Définition](#page-4-0)

[Hauteur](#page-11-0)

[Insertion](#page-16-0)

[Recherche](#page-22-0)

# **Hors programme**

On peut rééquilibrer un arbre en effectuant des **rotations**.

# <span id="page-16-0"></span>Sommaire

#### [Arbre binaire de](#page-0-0) recherche

[Définition](#page-4-0)

[Hauteur](#page-11-0)

[Insertion](#page-16-0)

[Recherche](#page-22-0)

## 1. [Arbre binaire de recherche](#page-3-0)

- 1.1 [Définition](#page-4-0)
- 1.2 [Hauteur](#page-11-0)
- 1.3 [Insertion](#page-16-0)
- 1.4 [Recherche](#page-22-0)

Pour insérer un élément dans un arbre binaire de recherche :

- $\triangleright$  On part de la racine.
- ▶ On descend dans le sous-arbre gauche si l'élément est inférieur à la racine.
- ▶ On descend dans le sous-arbre droit si l'élément est supérieur à la racine.

On applique récursivement cet algorithme jusqu'à une feuille.

#### [Arbre binaire de](#page-0-0) recherche

[Définition](#page-4-0)

#### [Insertion](#page-16-0)

[Définition](#page-4-0)

[Hauteur](#page-11-0)

#### [Insertion](#page-16-0)

[Recherche](#page-22-0)

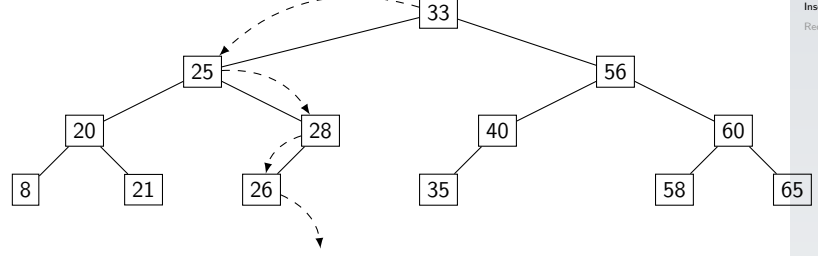

FIGURE 4 - Ajouter 27

## **Activité 3 :**

- 1. Quelle est la complexité temporelle de cet algorithme ?
- 2. Écrire la fonction récursive **inserer(val: int, abr:** list, i pere:  $int$ )  $\rightarrow$  None qui insère **val** dans l'arbre de recherche **abr** représenté par un tableau.
- 3. Insérer dans l'ordre les valeurs : 33, 56, 25, 20, 28, 40, 21, 8, 26, 60, 35, 58, 65.

#### [Arbre binaire de](#page-0-0) recherche

[Définition](#page-4-0)

#### [Insertion](#page-16-0)

# Correction

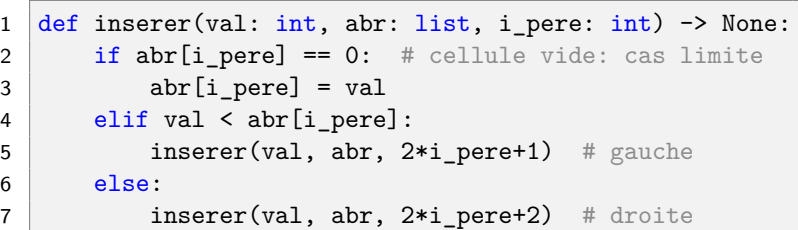

**À retenir**

L'insertion a une complexité logarithmique  $O(\log_2(n)).$ On parcourt au maximum la hauteur de l'arbre.

[Arbre binaire de](#page-0-0) recherche

[Définition](#page-4-0)

[Hauteur](#page-11-0)

[Insertion](#page-16-0)

1 inserer(33, arbre, 0) and the second second second second second second second second second second second second second second second second second second second second second second second second second second second s 2 inserer(56, arbre, 0) 3 inserer(25, arbre, 0)

## **Remarque**

 $4 \cdot \cdot \cdot$ 

Selon l'ordre d'ajout, l'arbre produit ne sera pas le même.

# <span id="page-22-0"></span>Sommaire

#### [Arbre binaire de](#page-0-0) recherche

[Définition](#page-4-0)

[Hauteur](#page-11-0)

[Insertion](#page-16-0)

[Recherche](#page-22-0)

## 1. [Arbre binaire de recherche](#page-3-0)

- 1.1 [Définition](#page-4-0)
- 1.2 [Hauteur](#page-11-0)
- 1.3 [Insertion](#page-16-0)
- 1.4 [Recherche](#page-22-0)

# Recherche

Pour rechercher un élément dans un arbre binaire de recherche :

- $\triangleright$  On part de la racine.
- $\triangleright$  On descend dans le sous-arbre gauche si l'élément est inférieur à la racine.
- ▶ On descend dans le sous-arbre droit si l'élément est supérieur à la racine.

On applique récursivement cet algorithme jusqu'à trouver l'élément ou bien arriver à une feuille.

#### [Arbre binaire de](#page-0-0) recherche

[Définition](#page-4-0)

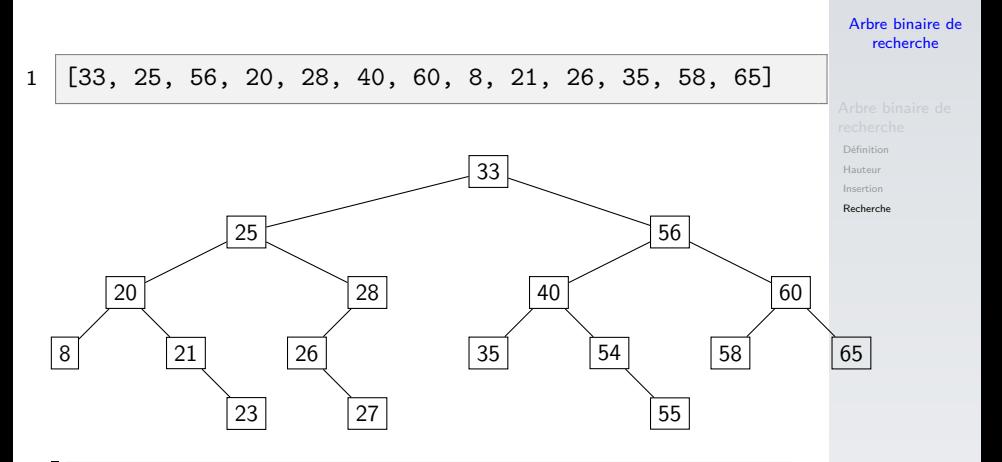

### **Activité 4 :**

- 1. Quelle la complexité temporelle dans le pire des cas de la recherche d'un élément dans le tableau ?
- 2. Que devient cette complexité pour un arbre binaire de recherche ?

# Correction

#### [Arbre binaire de](#page-0-0) recherche

[Définition](#page-4-0) [Hauteur](#page-11-0)

- I Dans un tableau la recherche a une complexité **linéaire,**  $O(n)$ .
- ▶ Dans un ABR la recherche a une complexité  $\mathsf{logarithmique},\ O(\log_2(n))$  dans le pire des cas (c'est à dire quand on ne trouve pas l'élément).

[Définition](#page-4-0)

[Hauteur](#page-11-0)

[Insertion](#page-16-0)

[Recherche](#page-22-0)

**Activité 5 :** Écrire la fonction récursive **rechercher(val: int, abr: list, i\_pere: int)** → **bool** qui cherche si **val** est présent dans l'arbre **abr**.

# Correction

[Définition](#page-4-0) [Hauteur](#page-11-0)

```
1 def rechercher(val: int, abr: list, i pere: int) \rightarrow bool:
2 if abr[i pere] == 0: # non trouvé
3 return False
4 elif abr[i pere] == val: # trouvé
5 return True
6 elif val < abr [i] pere]: # gauche
7 return rechercher(val, abr, 2*i pere+1)
8 else: # droit
9 return rechercher(val, abr, 2*i pere+2)
```
[Définition](#page-4-0)

[Hauteur](#page-11-0)

[Insertion](#page-16-0)

## Considérons un arbre binaire de recherche qui contient 1 million d'éléments.

[Définition](#page-4-0)

[Hauteur](#page-11-0) [Insertion](#page-16-0)

- Considérons un arbre binaire de recherche qui contient 1 million d'éléments.
- Sa hauteur est  $h \simeq \log_2(1000000) \simeq 20$

[Définition](#page-4-0)

- <span id="page-30-0"></span>Considérons un arbre binaire de recherche qui contient 1 million d'éléments.
- Sa hauteur est  $h \simeq \log_2(1000000) \simeq 20$
- $\blacktriangleright$  II faut seulement 20 étapes pour effectuer une recherche dans l'arbre, contre 1 million dans un tableau.